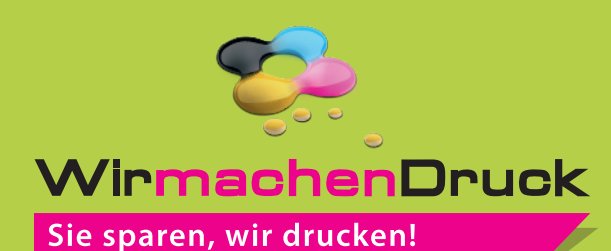

Datenblatt

# Promotion-Armband Größe S, 25 mm Bandbreite, 4/0-farbig

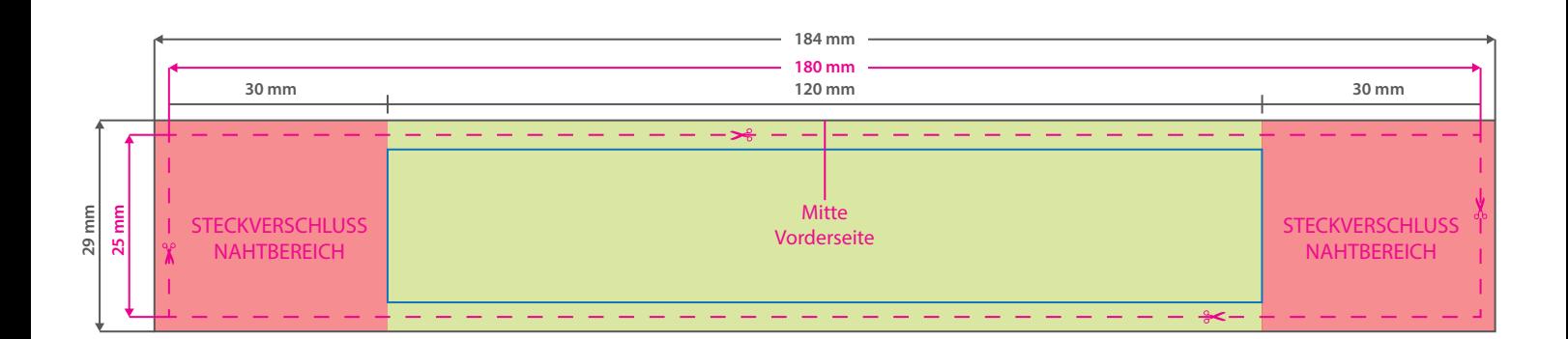

Der rote Bereich wird am Steckverschluss befestigt und zur Hälfte umgenäht, bitte hier nur Hintergrundgrafiken (Farbe, Foto etc) platzieren.

Der Umfang beim geschlossenen Armband beträgt ca. 15 cm.

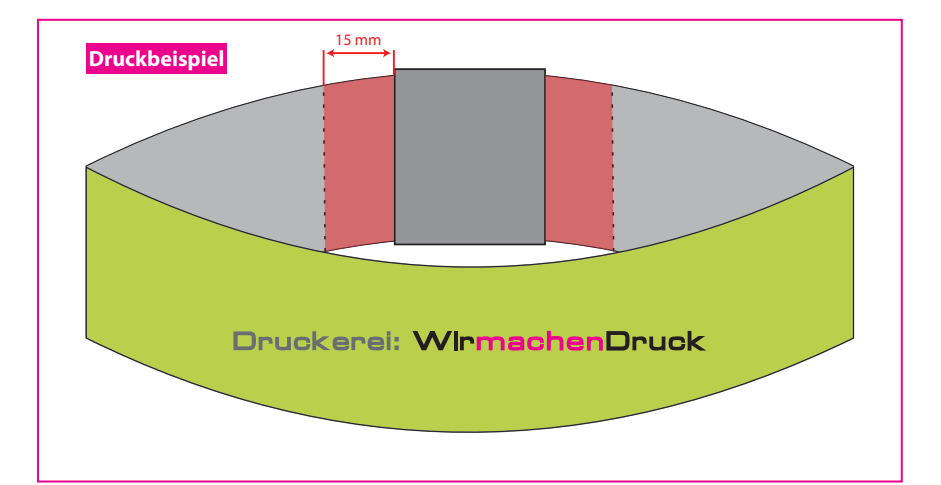

### **Datenformat: 184 x 29 mm**

Das Format, in dem Ihre Druckdaten angelegt sein sollten. In diesem Format enthalten sind: **2 mm Beschnitt.**

### **Endformat: 180 x 25 mm**

In diesem Format erhalten Sie Ihr fertiges

Druckprodukt.

п ä,

#### **Sicherheitsabstand: 2 mm** (auf allen Seiten)

Dieser wird vom Endformat aus gemessen und verhindert unerwünschten Anschnitt Ihrer Texte und Informationen während der Produktion.

## 5 Tipps zur fehlerfreien Gestaltung Ihrer Druckdaten

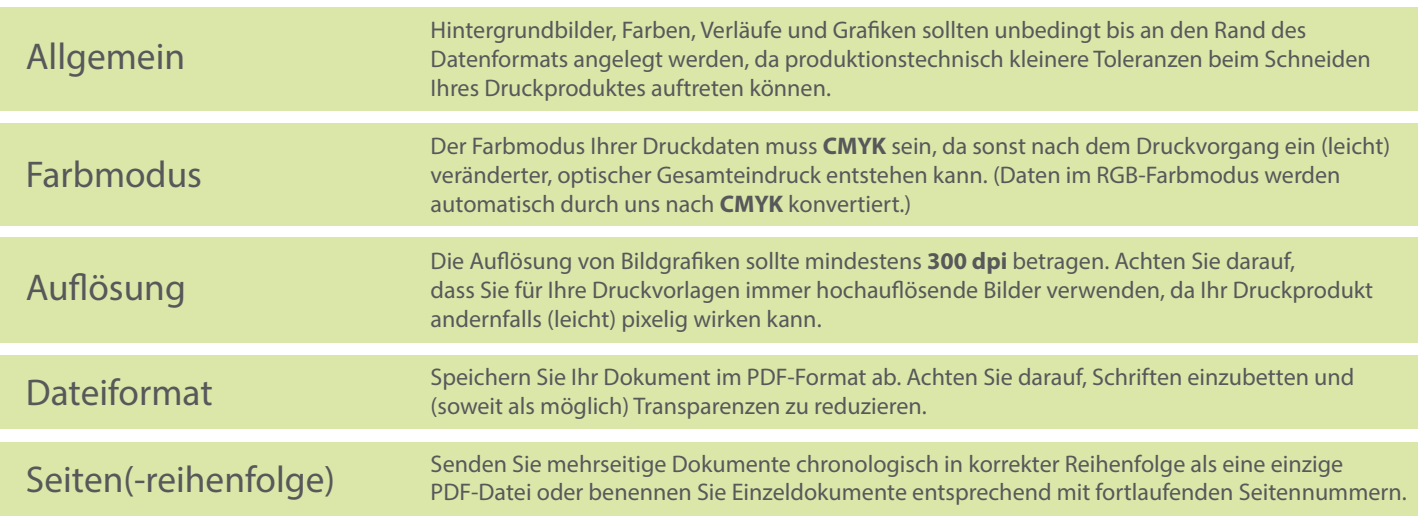